Name \_\_\_\_\_\_\_\_\_\_\_\_\_\_\_\_\_\_\_\_\_\_\_\_\_\_ Date \_\_\_\_\_\_\_\_\_\_\_\_\_\_\_

## Reporting Category 3 (A.6.C.) Notes

The slope-intercept form for a linear equation is  $y = b + mx$ . The coefficient of x (m) and the constant (b) have a special role in graphing a linear function.

Let's first take a look at how the coefficient (m) can alter the graph.

The parent function  $y = x$  is shown as the dotted line on the graph. The red line on the graph shows how the graph would change if we altered the equation to  $y = 2x$ .

The blue line on the graph shows how the graph would change if we altered the equation to  $y = \frac{1}{2}x$ .

If the m is greater than  $1$  (m  $\geq$  1) then the slope becomes steeper. If the m is between zero and  $1$  ( $0 \times m \times 1$ ) then the slope becomes less steep or shallow.

The m is not always positive. A negative m changes the graph as well. Let's look at how the graph changes if the m is a negative number.

The parent function  $y = x$  is shown as the dotted line on the graph. The green line on the graph shows how the graph would change if we altered the equation to  $y = -x$ .

If the m is a negative number then the line is reflected.

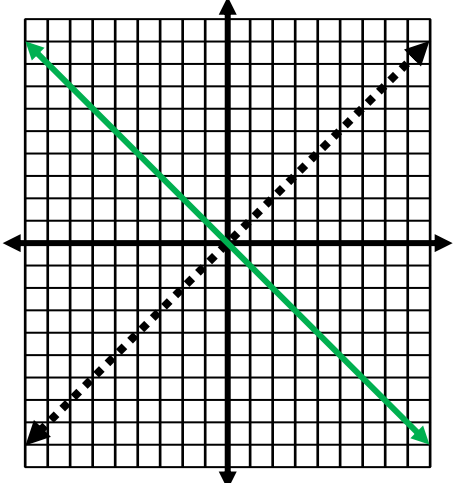

Name \_\_\_\_\_\_\_\_\_\_\_\_\_\_\_\_\_\_\_\_\_\_\_\_\_\_ Date \_\_\_\_\_\_\_\_\_\_\_\_\_\_\_

## Reporting Category 3 (A.6.C.) Notes

The constant or the "b" can change the graph as well. Let's look at how both a positive b and a negative b can alter the graph.

The parent function  $y = x$  is shown as the dotted line on the graph.

The red line shows how the graph would change if we alter the equation to  $y = x + 3$ .

The blue line shows how the graph would change if we alter the equation to  $y = x - 3$ .

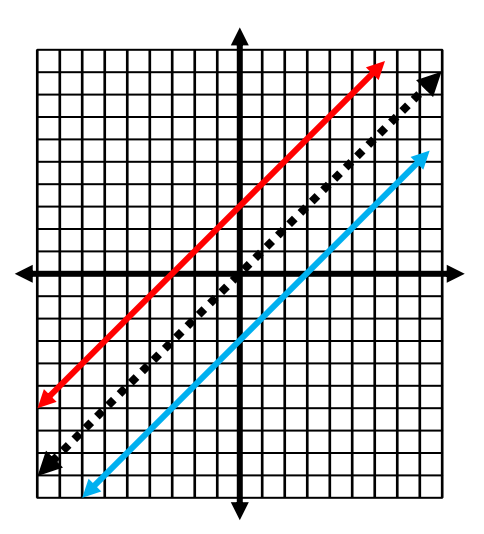

If the b is positive or greater than  $O(b \t{>} O)$ , the line will be shifted up.

If the b is negative or less than  $0$  (b < 0), the line will be shifted down.

Let's put it all together:

The "m" affects the steepness of the graph. It can become more steep (m > 1) or less steep (0 < m < 1). The "m" also makes the line reflect if the m is negative.

The "b" can make the graph  $shift up (b \ge 0)$  or it can make the graph  $shift down (b \le 0)$ .